области и согласно требованиям стандартов серии EN 1090 у подрядчика по изготовлению металлоконструкций должна быть разработана и внедрена не только действующая сертифицированная система менеджмента качества, но и необходимо наличие сертифицированной документированной системы управления качеством сварочного производства (WQMS) и ответственного координатора сварочных работ (RWC) в штате организации.

Основной нерешенной проблемой для отечественных строительных организаций является отсутствие аккредитованных органов по

сертификации на маркировку знаком СЕ определенных категорий (видов) строительной продукции, поэтому отечественным организациям приходится привлекать аккредитованные организации из-за рубежа. Актуальным вопросом при экспорте строительной продукции, производимой рядом организаций Республики Беларусь, в страны ЕАЭС и ЕС остается формирование и аккредитация органа, способного выполнять работы по сертификации WQMS, проводить проверку соответствия остальных требований стандартов EN серии 1090 и осуществлять процедуру подтверждения соответствия определенных категорий стройматериалов.

*УДК 006.91.531*

## **ОЦЕНКА ПОГРЕШНОСТЕЙ ИЗМЕРЕНИЙ С ПОМОЩЬЮ ГРАФИЧЕСКИХ КОМПЬЮТЕРНЫХ МОДЕЛЕЙ**

## **Лысенко В.Г., Борис В.С.**

*Белорусский национальный технический университет Минск, Республика Беларусь*

В предлагаемой вашему вниманию статье описаны разработанные и используемые на кафедре «Стандартизация, метрология и<br>информационные системы» Белорусского информационные системы» Белорусского национального технического мультимедийные средства обучения в виде мультипликаций с использованием различного программного обеспечения. Эти программы имеют разные уровни иллюстративности и<br>абстратирования. Например, программное абстрагирования. Например, программное Flash-Macromedia создавать интерактивные средства обучения, в то время как КОМПАС-3D представляет объекты, приближенные к реальному виду технических устройств.

В интерактивных программных средствах пользователь имеет возможность изменять численные значения параметров модели по своему усмотрению или по предлагаемому закону и наблюдать изменения в функционировании системы в результате изменения параметров. Мультимедиа-технологии позволяют обеспечивать взаимодействие лектора и обучаемого, индивидуального пользователя и компьютера, открывая при этом новые возможности в области образования. В компьютерных учебно-методических комплексах можно использовать мультимедийные средства обучения в виде мультипликаций с использованием программного обеспечения либо в виде интерактивных моделей реальных систем. Часть таких средств выполнены как обычная мультипликация, а другая часть – как интерактивные модели реальной системы. В них пользователь имеет возможность изменять численные значения параметров модели по своему усмотрению или по предлагаемому закону

и наблюдать изменения в функционировании системы в результате изменения параметров. При реализации процесса проектирования средств измерений на практических занятиях или его<br>имитации на лекциях особый интерес имитации на лекциях особый интерес представляет моделирование возникновения и изменения погрешностей средств измерений, имеющих систематический характер для конкретного экземпляра средства измерений. В некоторой степени утрированные интерактивные модели дают возможность наглядно представить<br>механизм образования погрешности. механизм образования погрешности, возможности управления её значениями и компенсации, а в некоторых случаях привести к решению об отказе от исследуемого варианта конструкции. При компьютерном моделировании отпадает необходимость разработки и изготовления экспериментальных установок, а также проведения экспериментальных исследований, что требует намного больше ресурсов, причем как технических и интеллектуальных, так и временных. Репозиторий БНТУ

В компьютерных учебных, исследовательских и производственных информационных технологиях можно использовать программное обеспечение АСКОН (например, КОМПАС-3D – систему трехмерного моделирования для создания интерактивных моделей реальных систем), AutoDesk (например, AutoCAD для создания интерактивных моделей реальных систем) и. Adobe Flash мультимедийная платформа для создания веб-приложений или мультимедийных презентаций. При использовании программ обеспечивается высокая наглядность процесса возникновения погрешности, однако в этом случае обучаемый является лишь наблюдателем и не может

участвовать в процессе. Использование программ Flash-Macromedia позволяет пользователю не только наблюдать за процессом возникновения погрешности, но и участвовать в этом процессе, изменяя численные значения параметров модели и наблюдая изменения в функционировании системы в результате изменения параметров. При этом в ролик может быть включена возможность расчёта наблюдаемой погрешности по заданным параметрам.

Система КОМПАС-3D V12 предназначена создания двух- $\,$   $\,$   $\,$ трехмерных ЛЛЯ ассоциативных моделей отдельных деталей и содержащих сборочных единиц, как оригинальные, так и стандартизованные конструктивные элементы. Параметрическая системы позволяет быстро технология получать модели типовых изделий на основе спроектированного однажды прототипа. особенностью «Компас-3D» Ключевой собственного является использование математического ядра и параметрических технологий, разработанных специалистами ACKOH

В данной статье графическое исследование погрешностей имеющих систематический характер при линейно-угловых измерениях проведено примере контрольнобыло измерительных приспособлений для измерения полного радиального биения отверстия втулки и контрольного приспособления для контроля полного радиального биения поверхности ступенчатого вала.

На примере контрольного приспособления для контроля полного радиального биения отверстия проведены исследования инструментальной погрешности, с помощью программного обеспечения КОМПАС-3D.

Все наши компьютерные модели относятся только к инструментальным составляющим погрешности и только погрешностям, имеющим систематический характер Инструментальная погрешность измерения составляющая погрешности измерения, обусловленная погрешностью применяемого средства измерений.

Обеспечивается вовлеченность пользователя в процесс исследования погрешностей, т.к. он является не просто наблюдателем, но и может участвовать в этом процессе, изменяя численные значения параметров геометрической модели  $\overline{M}$ наблюдая изменения погрешности системы в результате изменения параметров.

Рассмотрим контрольное приспособление для контроля полного радиального биения отверстия детали (рисунок  $1$ ). Проведем оценку инструментальной погрешности с помощью теоретического расчета и практически, с

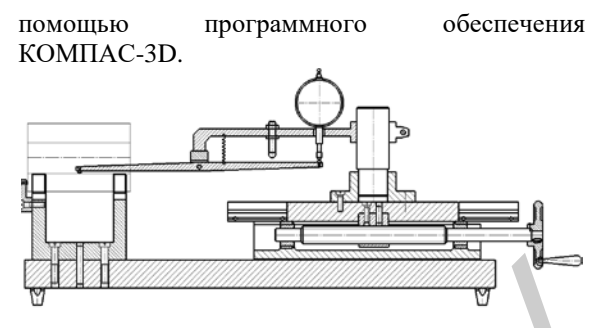

Рисунок 1 - Контрольное приспособление для контроля полного радиального биения отверстия

Рассмотрим составляющие инструментальной погрешности измерений вызванные непараллельностью перемещения каретки и погрешность измерений, вызванную отклонением от перпендикулярности оси стойки. Рассчитаем обе как разность координат конечного и начального положения наконечника.

Для наглядности изобразим погрешность утрированно, с большими допусками. Пусть каретка перекашивается на угол α=1° (tgα =  $\frac{1}{L_{\text{kap}}}$ ), где Т - допуск параллельности,  $L_{\kappa ap}$  - длина каретки.

Для оценки погрешности, которую вызовет данный перекос, зафиксируем горизонтальные координаты касания детали цилиндрическим наконечником на ее измеряемой длине l<sub>лет</sub> в процессе измерения по траектории перемещения наконечника (рисунок 2).

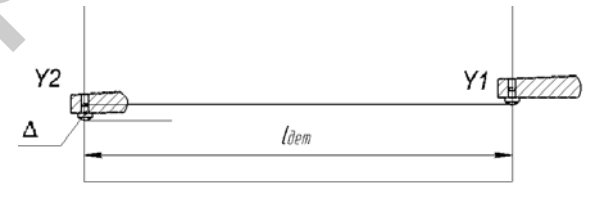

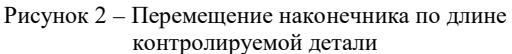

Измерим получившуюся экспериментальную измерений погрешность  $\Delta$ . вызванную непараллельностью перемещения каретки как разность координат Y конечного и начального положения наконечника.

Экспериментальную погрешность измерений, вызванную отклонением от перпендикулярности оси стойки оценим тоже как разность координат Y конечного начального  $\mathbf{u}$ положения наконечника. Для ланного случая экспериментальная погрешность

$$
\Delta = Y1 - Y2 = 4{,}238055 \text{ mm}.
$$

С целью визуализации механизма действия погрешностей, возникающих из-за отклонения от формы и расположения поверхностей используется мультимедийная платформа Macromedia Flash.

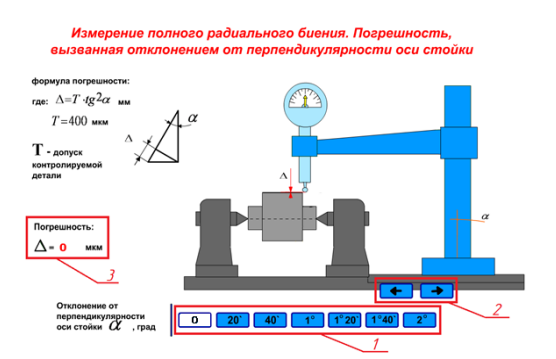

Рисунок 3 – Компьютерная визуализация погрешности, вызванной отклонением от перпендикулярности оси стойки контрольного приспособления (в мультимедийной платформе Macromedia Flash)

Рассмотрим составляющую погрешности измерений при измерении полного радиального биения – погрешность, вызванная отклонением от перпендикулярности оси стойки. В первоначальном положении ось стойки перпендикулярна основанию (рисунок 3).

При помощи кнопок на панели 1 (рисунок 3) задается отклонение от перпендикулярности в градусах, кнопки на панели 2 позволяют передвигать стойку в различных направлениях, причем Δ выдается на экран в виде численного значения (панель 3, рисунок 3). В результате применения данной методики обеспечивается высокая наглядность процесса возникновения погрешности и одновременно ее расчет

*УДК 535.3*

## **THE UNCERTAINTY OF ANTHROPOMETRIC PARAMETERS MEASUREMENTS IN DIGITAL BIOMETRIC SYSTEMS**

**Saukova Y.1 , Sutkovski M.2** *1 Belarussian National Technical University Minsk, Belarus 2 Warsaw University of Technologies Warsaw, Poland*

On the base of Warsaw University of Technologies in the 3D Technologies Laboratory scientific investigation of designed digital biometric systems are carried out. It is necessary to solve the task of metrological traceability in the part of uncertainty estimation.

**1 The measuring task.** The measurand is an anthropometric parameter namely the coordinates of the object (patient's body) in three-dimensional space. A series of characteristic anatomical points is marked on the examined body with special non-invasive markers. Analysis of the examined posture is performed as a series of parameters calculated on the base of the measured points of the body. Measurement is based on the determination of the digital image pixel coordinates corresponding to the object point relative to relative zero reference point. The relative zero reference point is normally assumed as one of the measured points  $-$  i.e.  $P_0$  is denoted by reference  $(x_0, y_0, z_0)$ . Other points are represented as theirs relative position in space. **EXAMPLE AND THE INTERFERENT CONSULTING THE INTERFERENT CONSULTING THE INTERFERENT CONSULTING THE INTERFERENT CONSULTING THE INTERFERENT CONSULTING THE INTERFERENT CONSULTING THE INTERFERENT CONSULTING THE INTERFERENT CO** 

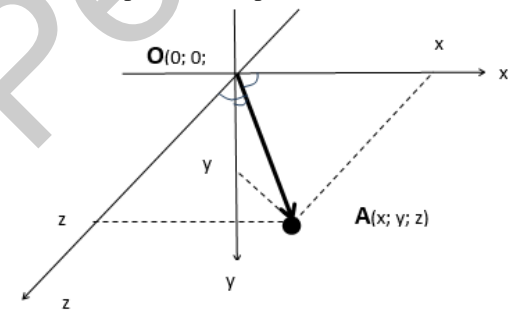

Figure 1 - Graphical description of the measurand

**2 The mathematical model and the data.** The anthropometric parameter namely coordinates (x, y, z) of the object ((point marked onto the examined' body) point in three-dimensional space represents the distance from relative point zero of the count down to the desired point and is determined by the length of the vector OA. The model measurement result mathematical expectation has the form (look figure 1):

$$
A_x = x - 0; A_y = y - 0; A_z = z - 0 \tag{1}
$$

Noting the specificity of transformation from 2D to 3D spaces the correction factors  $k_x$  and  $k_y$  are entered for the z coordinates. A combined uncertainty of the measurand represents a locus of points (region) in 3D space and consists of uncertainties in each coordinate:

$$
u_c(A) = \sqrt{u^2(x) + u^2(y) + u^2(z)} \tag{2}
$$

**3 Analysis of the input quantities and their uncertainties.** Each input value (*x, y, z*) involved in the measurement process depends on other input quantities which are sources of variability. In general original models of mathematical expectations for each of the coordinates have (on example x) the following form:

$$
x = x_{ind} + c_{x1} + c_{x2} + c_{x3} + c_{x4}, \qquad (3)
$$

where  $x_{ind}$  ( $y_{ind}$ ,  $z_{ind}$ ) – point estimates of the measurand;  $c_{x1}$  ( $c_{y1}$ ,  $c_{z1}$ ) - corrections on errors of measuring instruments;  $c_{x2}$  ( $c_{y2}$ ,  $c_{z2}$ ) – corrections on subjective errors;  $c_{x3}$  ( $c_{y3}$ ,  $c_{z3}$ ) - corrections on errors caused by the imperfection of the measurement method;  $c_{x4}$  ( $c_{y4}$ ,  $c_{z4}$ ) - corrections on errors caused by the influence of the measurement conditions.